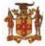

## **Government of Jamaica**

Ministry of Economic Growth and Job Creation

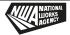

## NATIONAL WORKS AGENCY

## **INVITATION TO BID**

Road Safety Enhancement Programme: Installation of Road Markings – Buff Bay River Bridge to Hope Bay Police Station, Portland

The National Works Agency (NWA) invites bids from bidders for the ROAD SAFETY ENHANCEMENT PROGRAMME: INSTALLATION OF ROAD MARKINGS - BUFF BAY RIVER BRIDGE TO HOPE BAY POLICE STATION, PORTLAND.

**Scope of Works:** Further details on the specifications can be found in Section V of the Bidding Document.

**Eligibility Requirements:** (1) Copy of valid Tax Compliance Certificate (TCC) or Tax Compliance Letter (TCL) and (2) Proof of registration with the Public Procurement Commission (PPC) of Jamaica as a Public Sector Contractor in the category of Road Maintenance Works, Grades 1-3.

**Availability:** A complete set of Bidding Documents in English will be available for download as at **Tuesday**, **February 7**, **2023**, on the Government of Jamaica Electronic Procurement website **www.gojep.gov.jm**.

**Submission Deadline:** Bids must be submitted online via **www.gojep.gov.jm** no later than **Tuesday, February 14, 2023, at 1:00 p.m.** Jamaica time (UTC -05:00) and bids must be valid for One Hundred and Twenty (120) calendar days after the date of bid submission. Late Bids will be rejected. Bids will be opened online on **Tuesday, February 14, 2023, at 1:15 p.m.** Jamaica Time (UTC -05:00).

This is an online managed Tender, and Tender Documents and Supplier Bids will only be made available and accepted via the Electronic Government Procurement Portal (www.gojep.gov.jm). No offline (hard copies) bids will be accepted and there will be no physical Tender Box for drop-off of Bids. To participate in this Tender opportunity, suppliers must first be registered and know how to use the Electronic Procurement System, www.gojep.gov.jm. Registration is required for vendors to participate in the Tender. Please register on the e-GP System, by selecting the 'Register as a supplier' link from the home page. For assistance and training, please contact the support desk at (876) 932-5220.